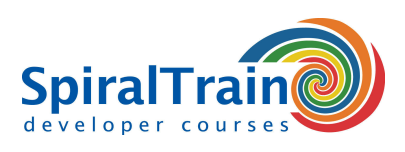

## **Queries with Microsoft SQL Server**

#### **Audience Course Queries with Microsoft SQL Server**

The course Queries with Microsoft SQL Server is designed for developers, database administrators and other interested parties who wish to learn and use Microsoft SQL.

#### **Prerequisites Course Queries with Microsoft SQL Server**

This course has no specific requirements. General knowledge of system development and databases is beneficial to a good understanding.

#### **Realization Training Queries with Microsoft SQL Server**

The theory is treated on the basis of presentation slides. Demos are used to explain the theory. There is ample opportunity to practice. The course works with the newest Microsoft SQL Server version but is also suitable for other Microsoft SQL Server versions. The course times are from 9.30 to 16.30.

#### **Certification Queries with Microsoft SQL Server**

Participants receive an official certificate Queries with Microsoft SQL Server after successful completion of the course.

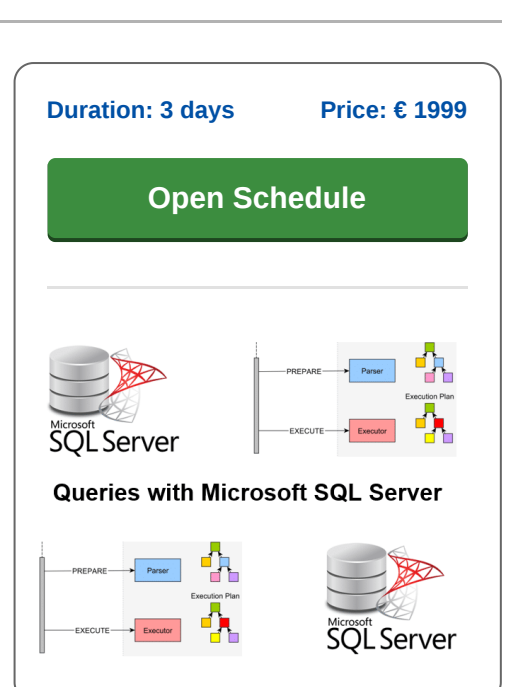

### **Content Course Queries with Microsoft SQL Server**

In the course Queries with Microsoft SQL Server, participants learn the syntax and use of the query language SQL in the context of a Microsoft SQL Server database. SQL is an ANSI and ISO standard Query language that is applicable in all relational database management systems (DBMS). With SQL you can both retrieve and modify data in Microsoft SQL.

#### **SQL Intro**

After an introduction to relational databases, the SQL standard and Microsoft SQL, the Microsoft SQL Server installation, environment and tooling are discussed. Like other DBMS systems, Microsoft SQL Server has added extra features of its own to standard SQL and these are also discussed in the course.

#### **SQL Data Definition**

In the first place, it will be discussed how SQL statements can be created and executed in Microsoft SQL Server. Subsequently, the various components of SQL are discussed step-by-step, such as Data Definition Language with CREATE TABLE and Data Manipulation Language with INSERT and UPDATE.

#### **SQL Select Queries**

Next attention is paid to writing SELECT queries. This includes clauses such as WHERE, ORDER BY, LIKE and BETWEEN .. AND. The grouping of data by means of GROUP and HAVING clauses is also on the program of the course.

#### **SQL Functions**

The various standard SQL functions are also discussed. Among other things, the mathematical, conversion and aggregation functions for calculating sum and average are treated. Attention is also paid to Microsoft SQL Server specific functions for table expressions, window ranking and pivoting.

#### **Transactions**

Microsoft SQL Server supports referential and transactional integrity. In that respect, the relationship between primary and foreign keys and restrictive and cascading foreign keys is covered. The course will also discuss how Microsoft SQL Server handles transactions, the commit and rollback statements and how to prevent data corruption in Microsoft SQL Server.

#### **Join**

Next it is covered how to combine data from different tables by means of joins. The various types of joins such as inner joins, left outer joins, right joins, right outer joins and full outer joins are discussed. Finally, attention is paid to the application of SET operators such as UNION and INTERSECT and the command line interface of Microsoft SQL Server is also treated.

**SpiralTrain BV** Standerdmolen 10, 2e verdieping 3995 AA Houten

**info@spiraltrain.nl** www.spiraltrain.nl Tel.: +31 (0) 30 – 737 0661

**Locations** Houten, Amsterdam, Rotterdam, Eindhoven, Zwolle, Online

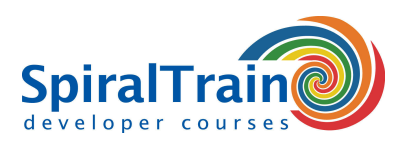

# **Modules Course Queries with Microsoft SQL Server**

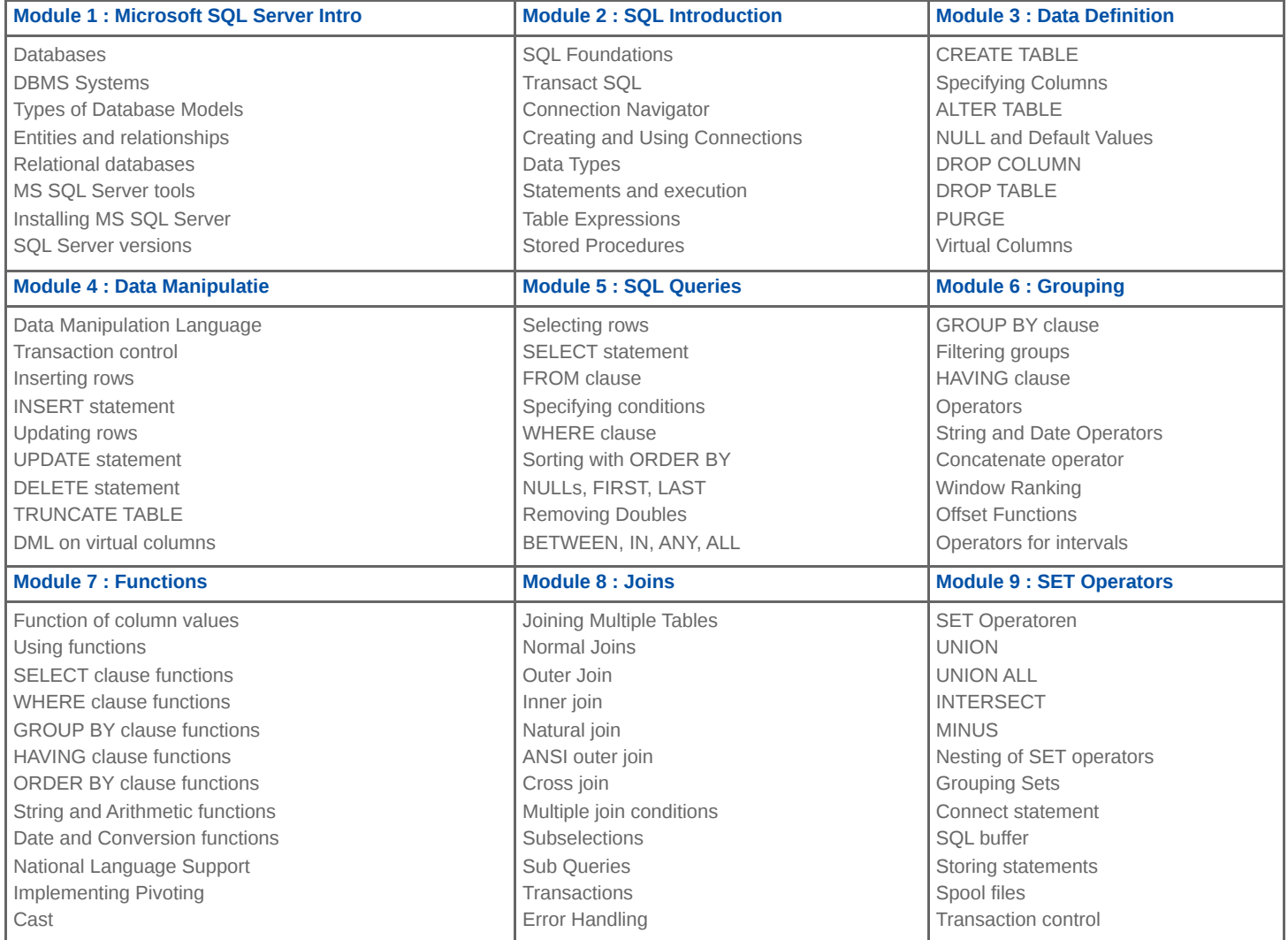

**info@spiraltrain.nl** www.spiraltrain.nl Tel.: +31 (0) 30 – 737 0661 **Locations** Houten, Amsterdam, Rotterdam, Eindhoven, Zwolle, Online